# **Los Alamos National Lab MPI-IO Test**

**User's Guide** 

**Version 1.0** 

**Open Source Software** 

**Released Under LA-CC-05-013** 

**Last Updated: March 2, 2006** 

### **Copyright**

Copyright (c) 2005, The Regents of the University of California All rights reserved.

Copyright 2005. The Regents of the University of California. This software was produced under U.S. Government contract W-7405-ENG-36 for Los Alamos National Laboratory (LANL), which is operated by the University of California for the U.S. Department of Energy. The U.S. Government has rights to use, reproduce, and distribute this software. NEITHER THE GOVERNMENT NOR THE UNIVERSITY MAKES ANY WARRANTY, EXPRESS OR IMPLIED, OR ASSUMES ANY LIABILITY FOR THE USE OF THIS SOFTWARE. If software is modified to produce derivative works, such modified software should be clearly marked, so as not to confuse it with the version available from LANL.

Additionally, redistribution and use in source and binary forms, with or without modification, are permitted provided that the following conditions are met:

- Redistributions of source code must retain the above copyright notice, this list of conditions and the following disclaimer.
- Redistributions in binary form must reproduce the above copyright notice, this list of conditions and the following disclaimer in the documentation and/or other materials provided with the distribution.
- Neither the name of the University of California, LANL, the U.S. Government, nor the names of its contributors may be used to endorse or promote products derived from this software without specific prior written permission.

THIS SOFTWARE IS PROVIDED BY THE UNIVERSITY AND CONTRIBUTORS "AS IS" AND ANY EXPRESS OR IMPLIED WARRANTIES, INCLUDING, BUT NOT LIMITED TO, THE IMPLIED WARRANTIES OF MERCHANTABILITY AND FITNESS FOR A PARTICULAR PURPOSE ARE DISCLAIMED. IN NO EVENT SHALL THE UNIVERSITY OR CONTRIBUTORS BE LIABLE FOR ANY DIRECT, INDIRECT, INCIDENTAL, SPECIAL, EXEMPLARY, OR CONSEQUENTIAL DAMAGES (INCLUDING, BUT NOT LIMITED TO, PROCUREMENT OF SUBSTITUTE GOODS OR SERVICES; LOSS OF USE, DATA, OR PROFITS; OR BUSINESS INTERRUPTION) HOWEVER CAUSED AND ON ANY THEORY OF LIABILITY, WHETHER IN CONTRACT, STRICT LIABILITY, OR TORT (INCLUDING NEGLIGENCE OR OTHERWISE) ARISING IN ANY WAY OUT OF THE USE OF THIS SOFTWARE, EVEN IF ADVISED OF THE POSSIBILITY OF SUCH DAMAGE.

#### **Introduction**

Although there are a host of existing file system and I/O test programs available, most were not designed with parallel I/O in mind and are not useful at the scale of our clusters. Los Alamos National Lab's MPI-IO Test was written with parallel I/O and scale in mind. The MPI-IO test is built on top of MPI's I/O calls and is used to gather timing information for reading from and writing to file(s) using a variety of I/O profiles; N processes writing to N files, N processes writing to one file, N processes sending data to M processes writing to M files, or N processes sending data to M processes to one file. A data aggregation capability is available and the user can pass down MPI-IO, ROMIO and some file system specific MPI hints.

By default, the MPI-IO Test will write a specific pattern to a file, close the file, open the file for read, read the data, check for data integrity and close the file. Timing information is reported for file open, close, read and write data rates, and effective bandwidths.

The MPI-IO Test can be used for performance benchmarking and, in some cases, to diagnose problems with file systems or I/O networks.

### **Running the Benchmark**

The user is allowed to input program variables on the command line or as an input file (-setup). If a set up file is provided, it is read first and then all command line variables are read in. This way, the user can have a master file with all standard inputs, but vary one or a small number of variables by specifying them on the command line and, thus, overwriting the variables in the setup file.

The user can provide MPI info hints that are loaded into the MPI info stucture by using the "hints" flag. Any hint can be input to the routine, such as standard MPI -IO hints; striping factor, striping\_width, cb\_buffer\_size, and cb\_nodes; ROMIO specific hints; start\_iodevice, ind\_rd\_buffer\_size, ind\_wr\_buffer\_size, direct\_read, and direct\_write; and file system specific hints are recognized. According to the MPI-2 standard, an implementation of MPI-IO may choose to silently ignore any hint. Thus, any hint that is entered and not recognized by MPI-IO will be silently discarded. Although there is overlap between some of the program inputs and MPI-IO hints, such as the input routine parameter "-num\_io" and the MPI-IO hint "-cb\_nodes", a hint will be loaded into the MPI info structure only if the hint flag is used, i.e. the -num\_io parameter will not trigger the hint cb\_nodes to be set. Thus, it is up to the user to specify the correct hints and routine parameters for the desired test.

For data aggregation, processes are chosen to perform I/O based on if the user supplies a list of hosts to do I/O (-host). If a host list exists, and a number of I/O processors (-num\_io) is specified for that host, say P, then the first P processes on that host will do I/O. Any processes on that host that does not do I/O, i.e. any processes beyond the first P, will send data to an I/O process on its own host. If there are processes on hosts that do not perform I/O, they will send data to an I/O process on an I/O host. This situation can lead to an imbalance of I/O processes per host. If the user does not specify what hosts will do I/O and P processes are specified to do I/O, then every process

with rank a multiple of  $(P - 1)$  will do I/O. Thus, non-I/O processes with rank K will send data to the I/O processor with the greatest rank not exceeding K.

When sending more than one object (-nobj), memory is allocated for just one object and that same object is sent -nobj times. In order to get around objects being sent from cache, the user is allowed to specify if the object is touched (-touch) before being sent. The user can choose to:

 (1) not touch the object at all, meaning the same object is sent -nobj times with no modification,

 (2) touch every object once, meaning the byte offset of the object in the file is written to the first element of each object or

 (3) touch every object once per page, meaning the byte offset of the object in the file is written to the first element of each page in the object.

In order to run the N to M test, "-type" 3, 4, 5, to be added.

#### **Input Parameters**

The following flags are command-line input parameters for the MPI-IO Test routine with brief descriptions of each of the flags. The "#" represents a number and "%" represents a string input.

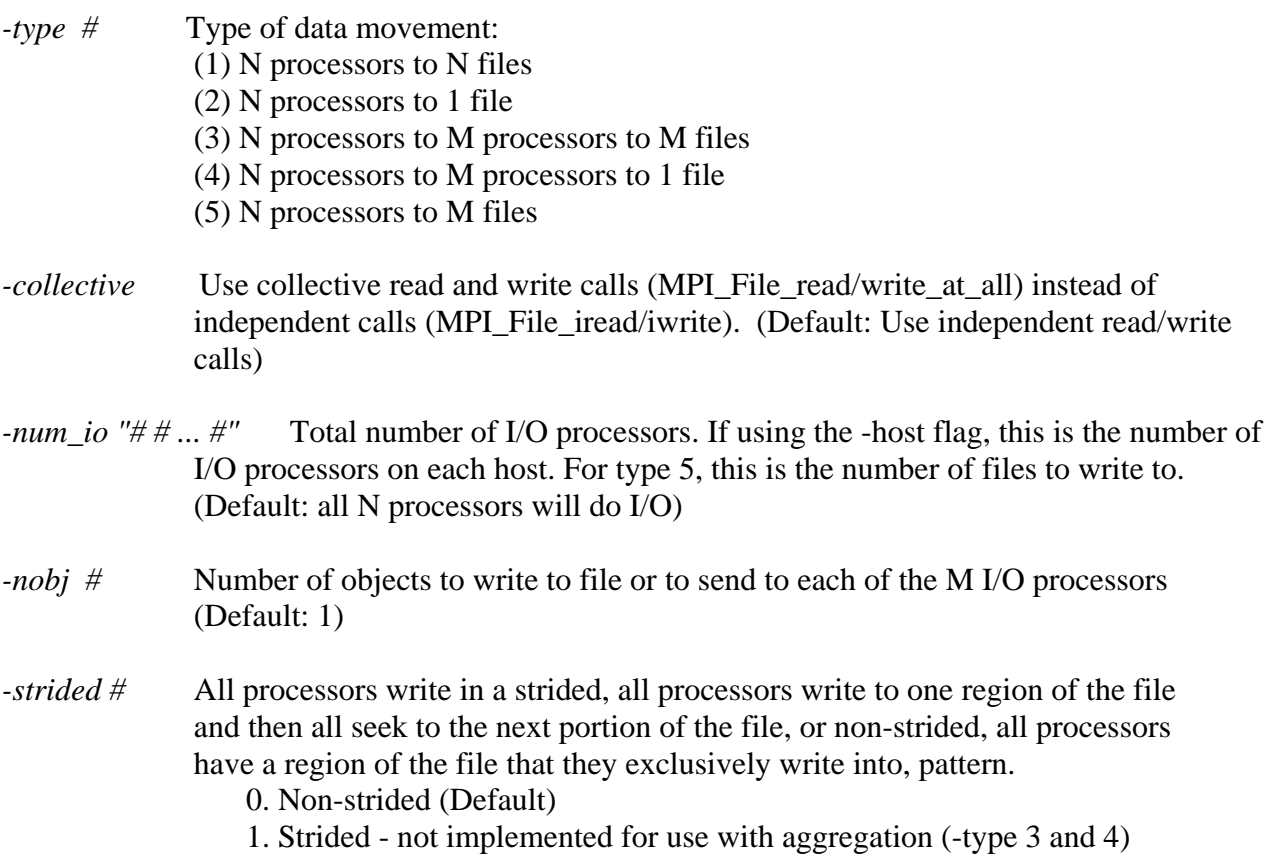

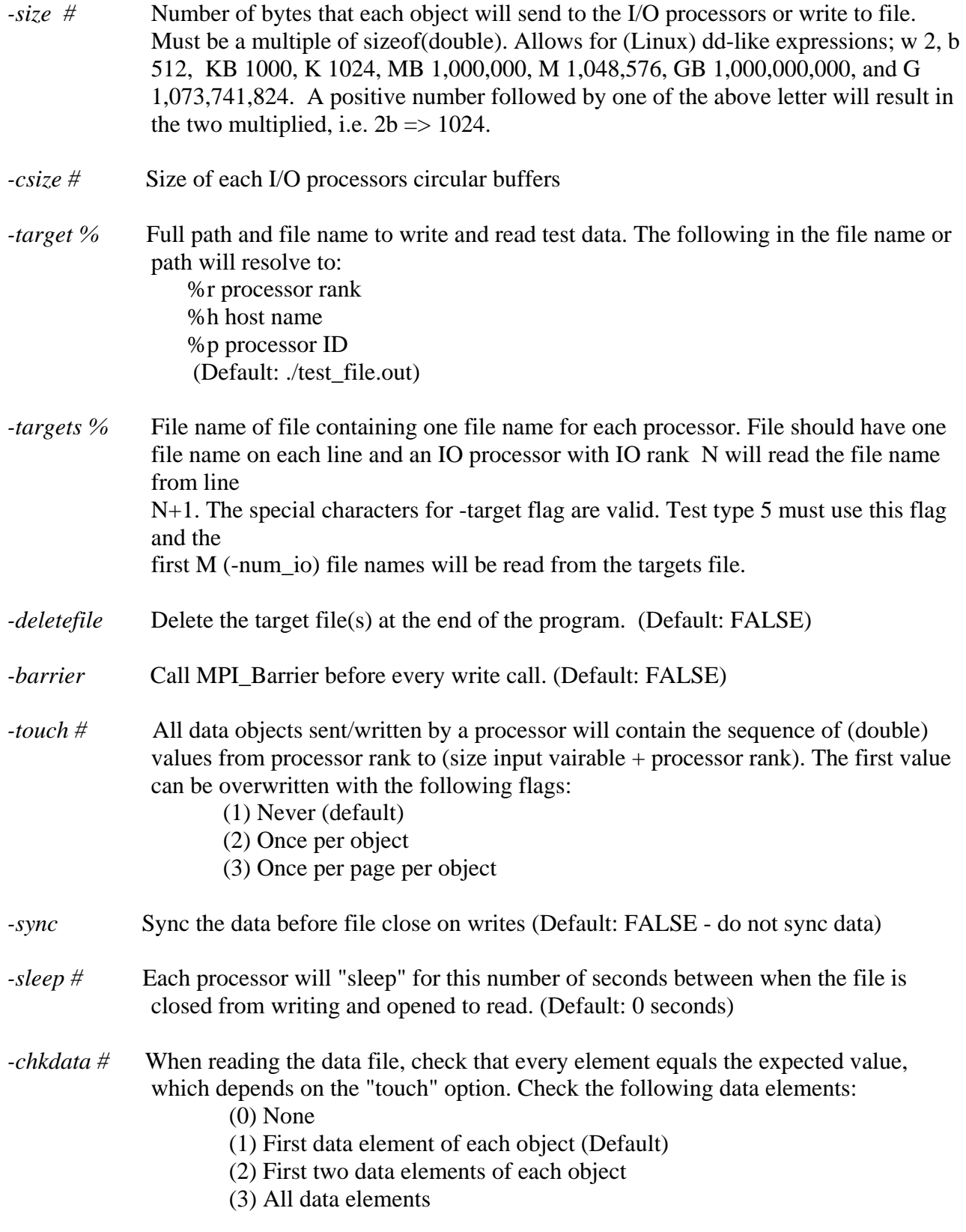

-preallocate # Preallocate this number of bytes before write.

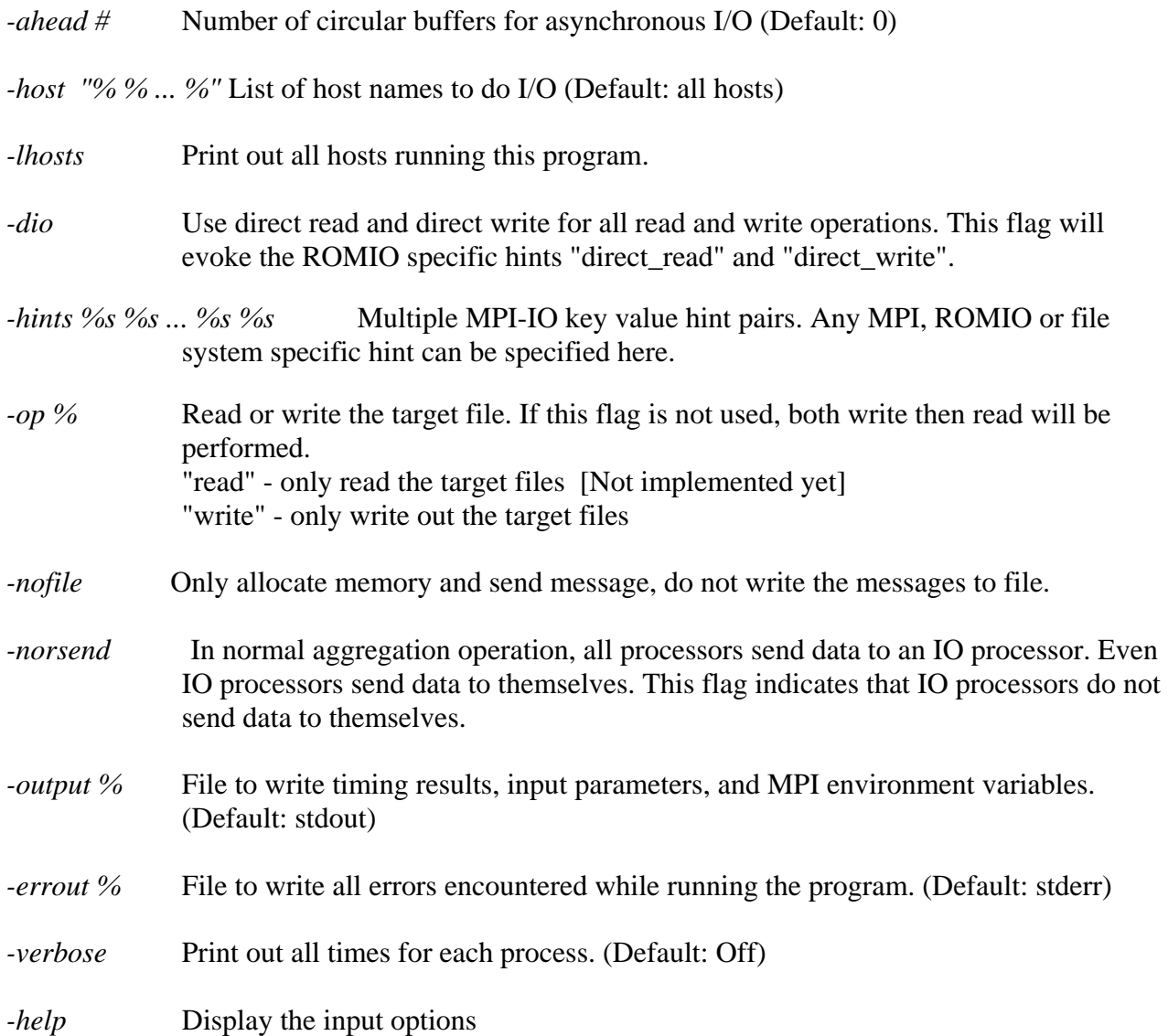

#### **Return Values**

The MPI-IO test will return 0 on success and -1 otherwise.

#### **Hints**

Since the user is allowed to input any key, value pair using the "-hints" command line parameter, any MPI-IO, ROMIO, or file system specific hints can be used. Since the MPI-2 standard allows for hints to be silently rejected if they are not recognized, input hints may not be recognized by MPI and no warning will be issues. For this reason, if a hint is specified by the user, all hints will be printed out after the write phase of the test is run.

For a full list of hints specified by the MPI-2 standard, please consult a reference on MPI-IO or the MPI-2 standard. The following is a list of hints that may be useful for I/O:

striping factor - Hint specifying the number of I/O devices across which the file should be striped striping unit - Hint specifying the number of consecutive bytes of a file that are stored on a particular I/O device cb buffer size - Hint specifying the size of the temporary buffer that can be used on each processor for collective I/O cb\_nodes - Hint specifying the number of processor that should actually perform collective I/O

The following are ROMIO specific hints:

cb\_config\_list - Hint specify what hosts and how many processors on those hosts perform I/O

start\_iodevice = Hint specifying the I/O device from which file striping should begin.

ind\_rd\_buffer\_size - Hint specifying the temporary buffer ROMIO uses for data sieving.

ind wr\_buffer\_size - Hint specifying the temporary buffer ROMIO uses for data sieving.

Some hints specific to the MPI implementation of Quadrics MPI:

serialize\_open – Serialize the call to POSIX open in MPI\_File\_open().

Some hints specific to the Panasas file system; PanFS:

panfs\_concurrent\_write - When set to 1, PanFS concurrent write mode is enabled.

panfs\_layout\_stripe\_unit - The size of the stripe unit in bytes for the PanFS raid group.

panfs\_layout\_parity\_stripe\_width - The number of Storage Blades in a PanFS raid group.

panfs\_layout\_parity\_stripe\_depth - The number of stripes stored contiguously in a PanFS raid group.

panfs\_layout\_total\_num\_comps - The total number of Storage Blades in which a file is striped. The number of raid groups will be (panfs\_raid\_group\_total\_blades /panfs\_raid\_group\_stripe\_width)

### **Timing Results**

All times reported have a minimum, average and maximum time that any process took to complete the operation. The following are the times that are reported to the output file: Effective Bandwidth: The aggregate bandwidth in Megabytes per second for reading or for writing data including time to open and close the output data file. Computed as: (number processors \* object size  $*$  number of objects  $*$  sizeof(double))/ (total elapsed time) / (1024.0  $*$  1024.0)

Total Time: Elapsed time, including time to open and close the output data file, to complete the read or write phase.

Write (or Read) Bandwidth: The aggregate bandwidth in Megabytes per second for reading or for writing data excluding time to open and close the output data file. Computed as: (number processors \* object size \* number of objects \* sizeof(double))/ (total elapsed time - time to open file – time to close file) /  $(1024.0 * 1024.0)$ 

Write (or Read) Time: Elapsed time, excluding time to open and close the output data file, to complete the read or write phase.

MPI File Open Time: Time to open the output data file(s).

MPI File write (or read) wait time: Amount of time any I/O processor took waiting to write to the output data file(s). Since the independent read and write calls are non-blocking, this is time a process waited for previous write to complete. Since the collective calls are blocking, this value is just the time it takes to complete the collective read or write call.

MPI File Preallocate Time: Amount of time it took to preallocate the file.

MPI File Close Wait Time: Amount of time it took to close the output data file(s).

MPI Processor send wait time = The maximum time any one processor took to send all data objects. Only valid for tests using aggregation.

MPI Processor receive wait time = The maximum time any one processor waited to receive all data objects. Only valid for tests using aggregation.

## **SAMPLE COMMAND LINES**

Example 1: 50 processes write to a single file with 20480 64 Kbyte messages. A unique value is written to each page of the message and the data is check during the read process.

mpirun -np 50 mpi\_io\_test.x -type 2 -nobj 20480 -size 65536 -target /scratch/jnunez/test\_file -touch 3 –chkdata 3 -hints striping\_factor 4 cb\_nodes 6 -output ./output\_n1.txt -deletefile

Example 2: 144 processes each writing to their own file with 8192 64 Kbyte messages. A unique value is written to each page of the message and the data is check during the read process.

mpirun –np 144 mpi\_io\_test.x -type 1 -nobj 8192 -size 65536 -target /scratch/jnunez/test\_file.%r touch 3 –chkdata 3 -output ./output\_nn.txt -deletefile

#### **SAMPLE OUTPUT**

The following output is from the example 2 above.

```
Input Parameters: 
I/O Testing type N -> N: 1 
Total number of processors (N): 144 
Total number of I/O processors (M): 144 
Host Name List: None 
Number of circular buffers (-ahead): 0 
Number of objects (-nobj): 8192 
Number of bytes in each object (-size): 65536 
Circular buffer size (-csize): 65536 
Preallocate file size (-preallocate): -1 
Check data read (-chkdata): 3 
Use collective read/write calls (-collective): 0 
Flush data before file close (-sync): 0 
Strided data layout (-strided): 0 
Delete data file when done reading (-deletefile): 1 
Write output data to file (-nofile): 1 
Aggregators send data to themselves (-norsend): 1 
Test data written to (-target): /scratch/jnunez/test_file.0 
Touch object option (-touch): 3 
Timing results written to (-output): /home2/jnunez/output_nn.txt 
Errors and warnings written to (-errout): stderr 
Environment Variables (MPI): 
LAMPI_ADMIN_AUTH0=27066 
LAMPI_ADMIN_AUTH1=16837 
LAMPI_ADMIN_AUTH2=1140249739 
LAMPI_ADMIN_PORT=59925 
=== MPI write [144->144->144 /panfs/REALM1/raid0/jnunez/raid5/test_65536_8192.0] 
 Starting ... 
=== Effective Bandwidth (min [rank] avg max [rank]): 1.780664e+03 [69] 
2.070630e+03 2.659093e+03 [0] Mbytes/s. 
=== Total Time (min [rank] avg max [rank]): 2.772675e+01 [0] 3.560656e+01 
4.140479e+01 [69] sec. 
=== Write Bandwidth (min [rank] avg max [rank]): 1.988787e+03 [140] 2.353562e+03 
3.151956e+03 [90] Mbytes/s. 
=== Write Time (min [rank] avg max [rank]): 2.339119e+01 [90] 3.132614e+01 
3.707185e+01 [140] sec. 
=== MPI File Open Time (min [rank] avg max [rank]): 9.945100e-02 [0] 
2.371871e+00 6.845830e+00 [112] sec. 
=== MPI File Write Wait Time (min [rank] avg max [rank]): 2.077227e+01 [90] 
2.880994e+01 3.437072e+01 [140] sec.
```
=== MPI File Preallocate Time (min [rank] avg max [rank]): 1.000000e-06 [124] 1.125000e-06 2.000000e-06 [119] sec. === MPI File Close Wait Time (min [rank] avg max [rank]): 3.256570e-01 [37] 1.908540e+00 3.916407e+00 [39] sec. === Completed MPI-IO Write. === MPI read [144->144->144 /panfs/REALM1/raid0/jnunez/raid5/test\_65536\_8192.0] Starting ... === Effective Bandwidth (min [rank] avg max [rank]): 1.699342e+03 [26] 3.206577e+03 5.739535e+03 [0] Mbytes/s. === Total Time (min [rank] avg max [rank]): 1.284564e+01 [0] 2.299274e+01 4.338620e+01 [26] sec. === Read Bandwidth (min [rank] avg max [rank]): 1.719073e+03 [26] 3.267071e+03 5.969634e+03 [0] Mbytes/s. === Read Time (min [rank] avg max [rank]): 1.235051e+01 [0] 2.256700e+01 4.288824e+01 [26] sec. === MPI File Open Time (min [rank] avg max [rank]): 3.275100e-02 [128] 2.286173e-01 3.446270e-01 [115] sec. === MPI File Read Wait Time (min [rank] avg max [rank]): 1.014155e+01 [19] 2.074131e+01 4.040744e+01 [26] sec. === MPI File Preallocate Time (min [rank] avg max [rank]): 0.000000e+00 [143] 0.000000e+00 0.000000e+00 [0] sec. === MPI File Close Wait Time (min [rank] avg max [rank]): 1.220660e-01 [116] 1.971161e-01 3.624860e-01 [32] sec. === Completed MPI-IO Read.

### **CONTACT**

Please report any bugs to James Nunez (jnunez@lanl.gov) at Los Alamos National Labs